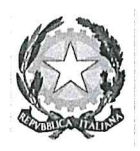

Autorità di Bacino Distrettuale dell' Appennino Meridionale

Decreto del Segretario Generale n. 8 del  $\overline{0}$  3 SET, 2021

Oggetto: Approvazione modifica definitiva di perimetrazione e/o classificazione delle aree a pericolosità geomorfologica del Piano Stralcio per l'Assetto Idrogeologico - Assetto Geomorfologico dell'ex Autorità di Bacino Interregionale della Puglia, relativamente al Comune di Apricena (territorio extraurbano).

Visto il decreto legislativo 3 aprile 2006, n. 152 e ss.mm.ii., recante "Norme in materia ambientale" ed in particolare la Parte terza – sezione I, recante "Norme in materia di difesa del suolo e lotta alla desertificazione";

Vista la direttiva 2007/60/CE del Parlamento europeo e del Consiglio del 23 ottobre 2007, relativa alla valutazione e alla gestione dei rischi di alluvioni, nonché il decreto legislativo 23 febbraio 2010, n. 49, recante "Attuazione della direttiva 2007/60/CE relativa alla valutazione e alla gestione dei rischi di alluvioni";

Vista la Legge 28 dicembre 2015, n. 221 recante "Disposizioni in materia ambientale per promuovere misure di green economy e per il contenimento dell'uso eccessivo di risorse naturali" che all'art. 51 detta "Norme in materia di Autorità di bacino" sostituendo integralmente gli articoli 63 e 64 del D.lgs n. 152/2006;

Visto in particolare l'art. 63 D.lgs 152/2006 s.m.i., come sostituito dall'art. 51 comma 2 della Legge 28 dicembre 2015, n 221 che al comma 1 istituisce in ciascun Distretto idrografico in cui è ripartito il territorio nazionale ai sensi dell'art. 64 del medesimo Decreto, l'Autorità di Bacino Distrettuale di seguito denominata "Autorità di Bacino", ente pubblico non economico che opera in conformità agli obbiettivi della parte terza del D.Lgs. 152/06 e s.m.i. e uniforma la propria attività a criteri di efficienza, efficacia, economicità e pubblicità;

Visto l'art. 64 del D.Lgs. 152/06 e s.m.i. ed in particolare il comma 1, lettera e), ai sensi del quale il nuovo Distretto idrografico dell'Appennino Meridionale comprende i bacini nazionali, interregionali e regionali: Liri-Garigliano, Volturno, Sele, Sinni e Noce, Bradano, Saccione, Fortore e Biferno, Ofanto, Lao, Trigno, bacini della Campania, bacini della Puglia, bacini della Basilicata, bacini della Calabria, bacini del Molise;

Visto il Decreto del Ministro dell'Ambiente e della Tutela del Territorio e del Mare n. 294 del 25 ottobre 2016, recante "Disciplina dell'attribuzione e del trasferimento alle Autorità di bacino distrettuali del personale e delle risorse strumentali, ivi comprese le sedi, e finanziare delle Autorità di bacino, di cui alla legge 18 maggio 1989, n. 183", pubblicato sulla G.U. n. 27 del 02/02/2017 - che ha disposto la soppressione delle Autorità di bacino ex legge 183/89 a decorrere dal 17 febbraio 2017;

Visto il D.P.C.M. del 14 luglio 2017 con il quale la dott.ssa Vera Corbelli è stata nominata Segretario Generale dell'Autorità di Bacino Distrettuale dell'Appennino Meridionale;

Visto il decreto del Presidente del Consiglio dei Ministri 4 Aprile 2018 recante "Individuazione e trasferimento delle unità di personale, delle risorse strumentali e finanziarie delle Autorità di bacino, di cui alla legge n. 183/1989, all'Autorità di bacino distrettuale dell'Appennino Meridionale e determinazione della dotazione organica dell'Autorità di bacino distrettuale dell'Appennino Meridionale, ai sensi dell'art. 63, comma 4, del decreto legislativo 3 aprile 2006, n. 152 e del decreto n. 294 del 25 ottobre 2016" pubblicato sulla Gazzetta Ufficiale n. 135 del 13 giugno 2018;

[P1]

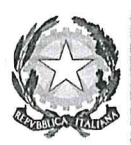

## Autorità di Bacino Distrettuale dell' Appennino Meridionale

Visto l'art. 170 del decreto legislativo 3 aprile 2006, n. 152 e s.m.i. che al comma 11 prevede che "Fino" all'emanazione di corrispondenti atti adottati in attuazione della parte III del presente decreto, restano validi ed efficaci i provvedimenti e gli atti emanati in attuazione delle disposizioni di legge abrogate dall'art. 175", nonché l'art. 175 del medesimo decreto;

Visto il D.M. n. 161 del 29/05/2019 che ha nominato i componenti della Conferenza Operativa dell'Autorità di bacino Distrettuale dell'Appennino Meridionale, come previsto dall'art.63, comma 9 del D.Lgs. 152/2006;

Visto l'art 68 comma 4-bis del D.Lgs. 152/2006, così come introdotto dall'art. 54 del D.L. 16.07.2020 n. 76 "Misure urgenti per la semplificazione e l'innovazione digitale", convertito in Legge 11 settembre 2020 n. 120, che recita: "Nelle more dell'adozione dei piani e dei relativi stralci, di cui agli articoli 65 e 67, comma 1. ovvero dei loro aggiornamenti, le modifiche della perimetrazione e/o classificazione delle aree a pericolosità e rischio dei piani stralcio relativi all'assetto idrogeologico emanati dalle soppresse Autorità di bacino di cui alla legge 18 maggio 1989, n. 183, derivanti dalla realizzazione di interventi collaudati per la mitigazione del rischio, dal verificarsi di nuovi eventi di dissesto idrogeologico o da approfondimenti puntuali del quadro conoscitivo, sono approvate con proprio atto dal Segretario Generale dell'Autorità di bacino distrettuale, d'intesa con la Regione territorialmente competente e previo parere della Conferenza Operativa";

Visto l'art 68 comma 4-ter del D.Lgs. 152/2006, così come introdotto dall'art. 54 del D.L. 16.07.2020 n. 76 "Misure urgenti per la semplificazione e l'innovazione digitale", convertito in Legge 11 settembre 2020 n. 120, che recita: "Gli aggiornamenti di piano di cui al comma 4-bis sono effettuati nel rispetto delle procedure di partecipazione previste dalle norme tecniche di attuazione dei piani di bacino vigenti nel territorio distrettuale e, comunque, garantendo adeguate forme di consultazione e osservazione sulle proposte di modifica";

Vista la Delibera n. 39/2005 del Comitato Istituzionale della ex Autorità di Bacino della Puglia con la quale è stato approvato, per l'allora relativo territorio di competenza oggi denominato "UoM Regionale Puglia e interregionale Ofanto", il "Piano Stralcio d'Assetto Idrogeologico - P.A.I." in uno alle "Norme Tecniche di Attuazione - N.T.A." del medesimo P.A.I., così come pubblicato nella Gazzetta Ufficiale n. 8 in data 11/01/2006 e le s.m. e i.:

Visti gli artt. 24 e 25 delle "Norme Tecniche di attuazione - NTA" del "Piano stralcio per l'Assetto Idrogeologico - PAI";

Considerato che il comune di Apricena (FG) nell'ambito del tavolo tecnico di co-pianificazione teso alla definizione del Piano Urbanistico Generale, ha condiviso con la ex Autorità di Bacino della Puglia, (verbale prot. n. 11648/2010 trasmesso con nota prot. n. 11650/2010), l'opportunità di procedere all'aggiornamento delle perimetrazioni del "PAI - assetto geomorfologico";

Considerato che la Conferenza Operativa nella seduta del 10/12/2020, in ragione dei risultati delle attività istruttorie tecniche ed amministrative poste in essere dalla Segreteria Tecnica Operativa, con Delibera n. 4.5 ha espresso parere favorevole alla proposta di modifica di perimetrazione e/o classificazione Piano Stralcio per l'Assetto Idrogeologico – Assetto geomorfologico dell'ex Autorità di Bacino Interregionale della Puglia, relativamente al Comune di Apricena - FG (territorio extraurbano);

Vista la Legge 11 settembre n. 120 (pubblicata su G.U. n. 228 del 14.09.2020 S.O. n. 33) di conversione del decreto legge 16 luglio 2020 n. 76 "Misure urgenti per la semplificazione e l'innovazione digitale", che riporta all'articolo 54 alcune integrazioni all'articolo 68 del D.Lgs. n. 152 del 3 aprile 2006 per la semplificazione delle procedure in materia di interventi contro il dissesto idrogeologico relativamente a modifiche della perimetrazione e/o classificazione delle aree a pericolosità e rischio dei piani stralcio relativi all'assetto

1011

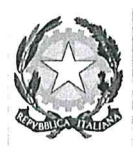

## Autorità di Bacino Distrettuale dell' Appennino Meridionale

idrogeologico emanati dalle soppresse Autorità di bacino di cui alla legge 18 maggio 1989 e di adozione di correlate misure di salvaguardia (commi aggiunti 4 bis e 4 ter);

Considerato che l'istituzione del comma 4 bis, operato dalla citata legge 120/2020, contempla procedura semplificate per l'approvazione, tra l'altro, di approfondimenti puntuali del quadro conoscitivo;

Considerato che il comma 4-ter del D.Lgs. 152/06 stabilisce che "Gli aggiornamenti di piano di cui al comma 4-bis sono effettuati nel rispetto delle procedure di partecipazione previste dalle norme tecniche di attuazione dei piani di bacino vigenti nel territorio distrettuale e, comunque, garantendo adeguate forme di consultazione e osservazione sulle proposte di modifica. Nelle more dell'espletamento delle procedure di aggiornamento, il Segretario generale dell'Autorità di bacino distrettuale può adottare, sulla base del parere della Conferenza Operativa, misure di salvaguardia che sono immediatamente vincolanti e restano in vigore sino all'approvazione dell'aggiornamento del piano di cui al comma 4-bis";

Vista la nota prot. 17614 del 17/09/2020 con la quale il Segretario Generale, in attuazione delle disposizioni di cui ai succitati commi 4 bis e 4 ter dell'articolo 68 del D.Lgs. n.152 del 2006, ha prospettato al MATTM un iter procedurale attuativo delle disposizioni contenute nelle norme di semplificazione;

Vista la nota prot. n. 76476 del 30/09/2020 acquista al protocollo dell'AdB con n.18629 del 01/10/2020 con la quale il MATTM ha riscontrato la proposta del Segretario Generale raccomandando "...omissis... di procedere nel rispetto della normativa successivamente intervenuta ...omissis...";

Vista la nota prot. n. 11329 del 04/02/2021 acquista al protocollo con n. 3036 del 04/02/2021, con la quale il Direttore Generale della Direzione Generale del Ministero dell'Ambiente e della Tutela del Territorio e del Mare (oggi MITE) ha fornito indirizzi operativi per la procedura di applicazione dei commi 4-bis e 4-ter dell'art.68 del D.Lgs. n.152 del 2006 per tutti i casi in cui si verifichino le fattispecie indicate nel medesimo art. 68;

 $\mathcal{R}$ 

Visto il Decreto n. 385 del 12/03/2021 relativo al Comune di Apricena - FG, con il quale il Segretario Generale dell'Autorità di Bacino Distrettuale dell'Appennino Meridionale, tenuto conto delle determinazioni della Conferenza Operativa del 10 dicembre 2020, ha adottato la proposta di modifica di perimetrazione e/o classificazione del PAI, disponendo l'avvio del percorso di partecipazione di cui all'art. 68, c. 4-ter, del D.Lgs. 152/06 e garantendo adeguata consultazione per la presentazione di eventuali osservazioni sulla proposta di modifica in argomento da parte dei soggetti interessati.

Visto che il Decreto relativo all'adozione della proposta di modifica della perimetrazione e/o classificazione delle aree a pericolosità del PAI per il comune in parola, è stato pubblicato sul Bollettino Ufficiale della Regione Puglia nº 46 del 01/04/2021;

Tenuto conto che a conclusione del periodo di consultazione (durata 30 giorni) dalla data di pubblicazione dei suddetti decreti sul Bollettino Ufficiale Regionale non sono pervenute osservazioni;

Rilevato che la suddetta modifica alla perimetrazione e/o classificazione delle aree a pericolosità geomorfologica del PAI in argomento rientra nella fattispecie prevista dal comma 4 bis dell'articolo 68 del D.Lgs. n. 152/2006, come integrato dalla L. N. 120 del 11.09.2020;

Considerato che le procedure indicate dal MATTM, con la richiamata nota prot. n. 11329 del 04/02/2021 prevedono, prima dell'approvazione delle proposte di riperimetrazione, l'espressione del parere da parte della Conferenza Operativa sulla modifica definitiva della perimetrazione e/o classificazione delle aree, così come eventualmente integrata con le eventuali modifiche apportate, e l'acquisizione di intesa con la Regione territorialmente interessata della proposta stessa, rimettendo ai Segretari Generali delle Autorità la possibilità di valutare, con le Regioni territorialmente competenti, l'acquisizione di tali intese già in sede di Conferenza Operativa.

Vista la nota agli atti prot. n. 16054 del 01.06.2021, con cui la Regione Puglia ha accolto la proposta del

[R]

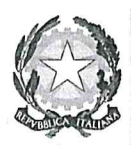

Autorità di Bacino Distrettuale dell' Appennino Meridionale

Segretario Generale avanzata con nota prot. n. 15413 del 25.05.2021, relativa all'acquisizione dell'intesa con la stessa Regione in sede di Conferenza Operativa in relazione alle modifiche della perimetrazione e/o classificazione delle aree a pericolosità e rischio dei Piani stralcio di Assetto Idrogeologico.

Vista la delibera n. 2.5 con la quale la Conferenza Operativa, nella seduta del 08/07/2021, ha espresso parere favorevole, ai sensi dell'art. 7 dello Statuto dell'Autorità di Bacino Distrettuale dell'Appennino Meridionale approvato con D.I. n. 52 del 26.02.2018, tra gli altri alla modifica definitiva della perimetrazione e/o classificazione delle aree a pericolosità del Piano Stralcio per l'Assetto Idrogeologico - Assetto Geomorfologico dell'ex Autorità di Bacino Interregionale della Puglia, relativamente al Comune di Apricena  $-FG;$ 

Ritenuto di dover procedere, sulla base di quanto sopra esposto, all'assunzione del presente atto;

## Tutto quanto visto e considerato,

## **DECRETA**

Le premesse costituiscono parte integrante del presente atto.

- 1. Di approvare, ai sensi dell'art. 68 comma 4 bis del D.Lgs 152/2006 e s.m.i., la modifica definitiva alla perimetrazione e/o classificazione delle aree a pericolosità geomorfologica del Piano Stralcio per l'Assetto Idrogeologico - Assetto Geomorfologico dell'ex Autorità di Bacino Interregionale della Puglia, relativamente al Comune di Apricena - FG (territorio extraurbano), così come riportata nei seguenti elaborati allegati al presente decreto:
	- Stralci della carta della pericolosità del Piano Stralcio per l'Assetto Idrogeologico (PAI) Assetto Geomorfologico, contenente le modifiche alla perimetrazione delle aree a pericolosità per i settori oggetto di modifica.
- 2. Il presente decreto è pubblicato Bollettino Ufficiale della Regione Puglia; lo stesso, unitamente agli allegati, è inoltre pubblicato sul sito istituzionale dell'Autorità di Bacino Distrettuale dell'Appennino Meridionale (www.distrettoappenninomeridionale.it), nella *home page*, nella sezione Piani stralcio e Varianti e nella sezione Amministrazione Trasparente, sottosezione Pianificazione e Governo del Territorio, depositato e consultabile presso l'Autorità di Bacino Distrettuale dell'Appennino Meridionale - Sede Caserta.
- 3. Il presente decreto entra in vigore il giorno successivo a quello della sua pubblicazione nel Bollettino Ufficiale della Regione Puglia.
- 4. Dell'approvazione di cui al presente Decreto verrà data comunicazione alla Conferenza Istituzionale Permanente (CIP) nella prima seduta utile, alla Regione Puglia, alla Provincia di Foggia ed all'Amministrazione Comunale di Apricena (FG).

Generale .<br>Vera Corbelli

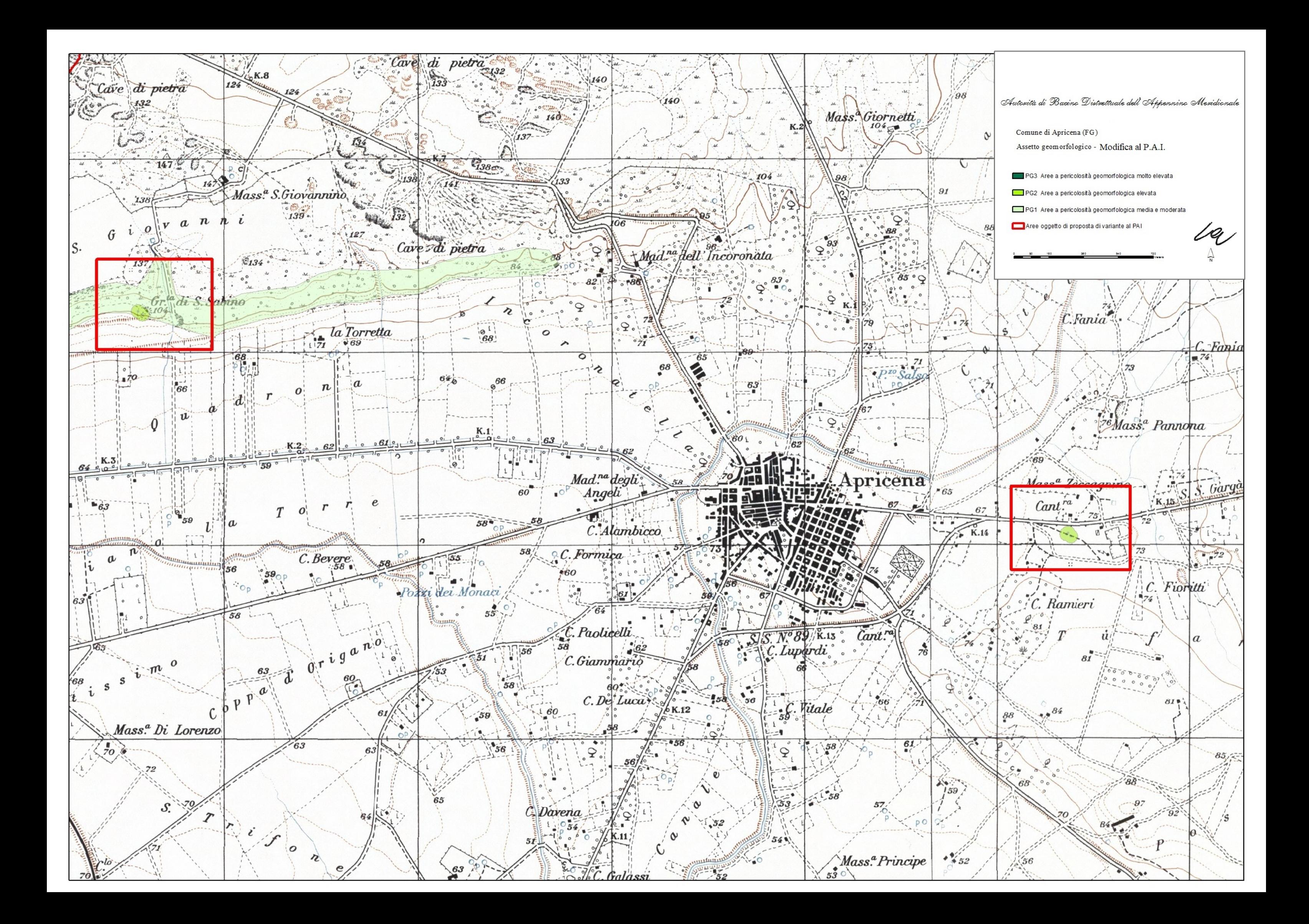

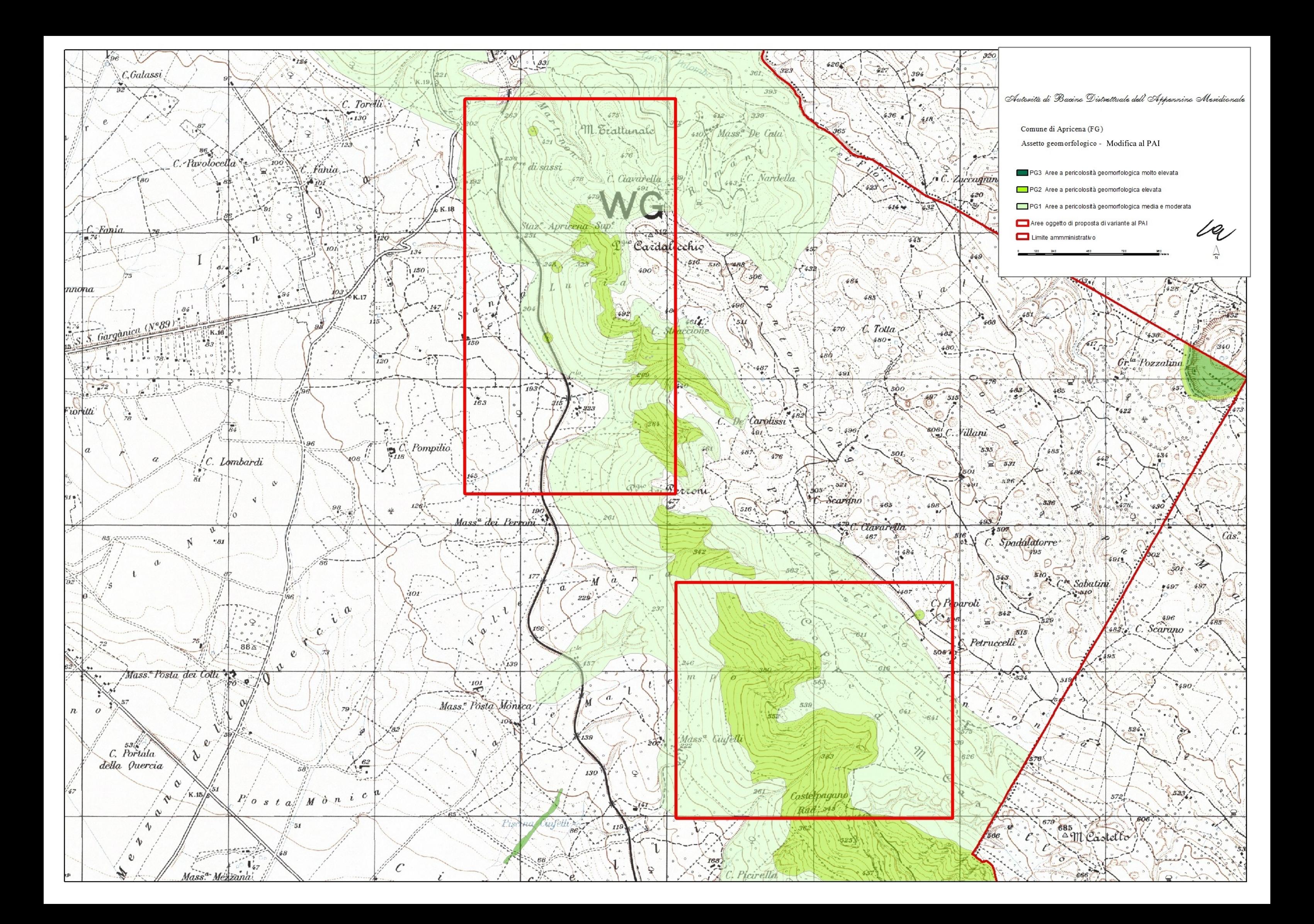